# GSB-01/02 Multiplex Scanner Box for GPT-9800/9900/9900A

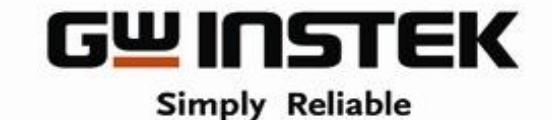

**GOOD WILL INSTRUMENT CO., LTD.** 

#### GSB-01/02 Scanner Box

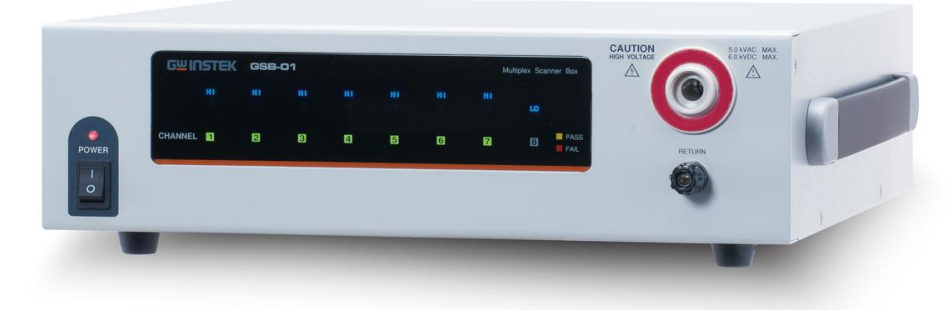

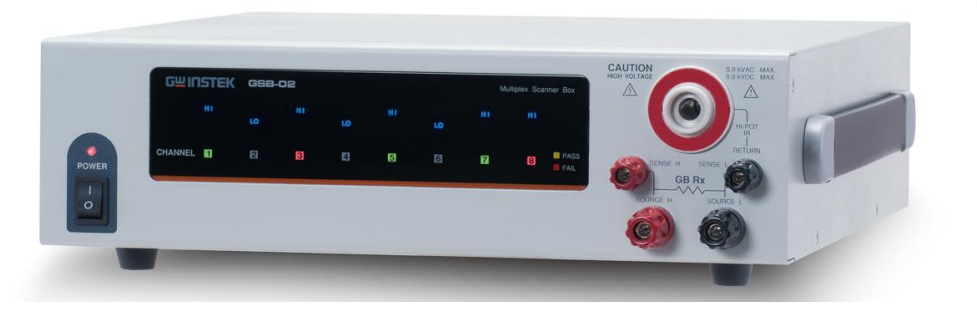

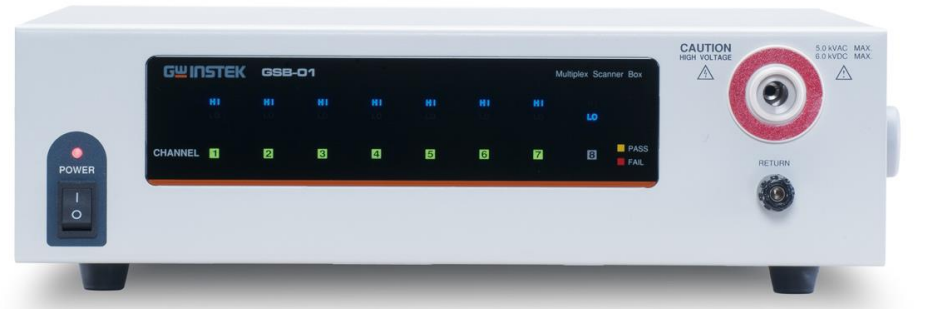

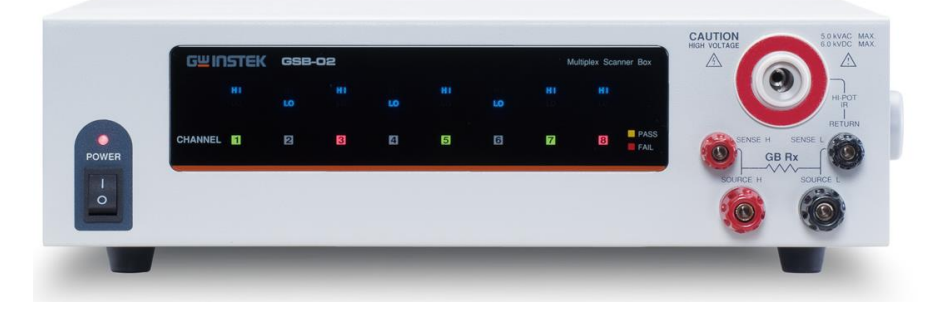

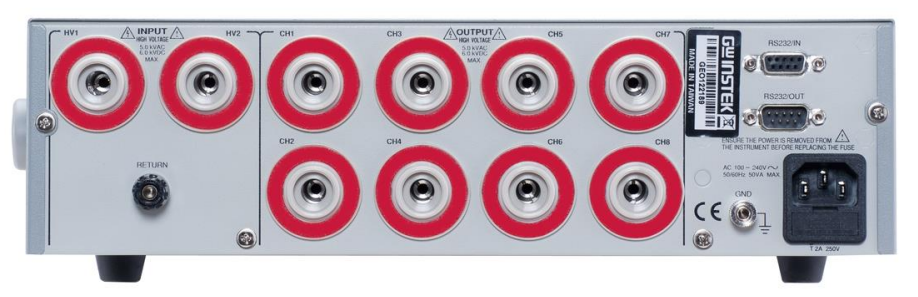

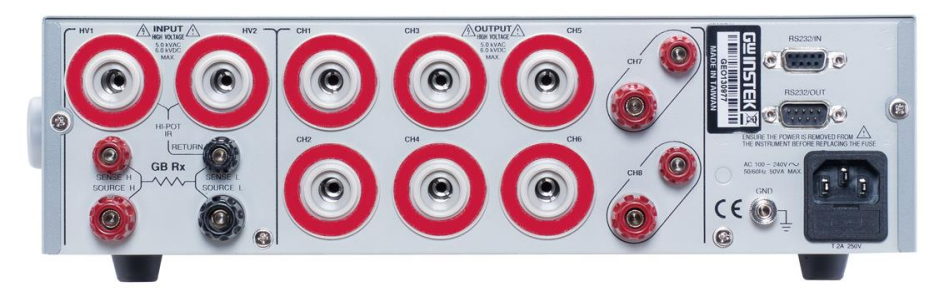

#### GSB-01 GSB-02

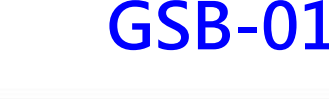

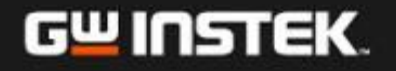

# **Confidentia**

## GSB-01/02 Features

- GSB-01 (8CH High Voltage Scanner)
- GSB-02 (6CH High Voltage / 2CH Ground Bond Scanner)
- Multi-channel outputs for Withstanding Voltage, Insulation Resistance, Ground Bond tests
- High-intensity LED for Channel, Status & Judgment indications
- Front & rear input connector design is suitable for the GPT-9800/9900/9900A series
- A maximum of 4 scanner boxes (32 CH) can be connected to one GPT-9800/9900/9900A series

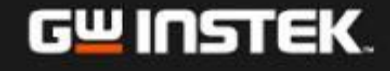

### GSB-01/02 Description

A dedicated option, multiplex scanner box, for specific safety tester series. This multiplex scanner box, GSB-01/02, has a function that distributes the test voltage or current provided by the GPT-9800/9900/9900A series to multiple test points

**One scanner** extends the output to **eight channels**. A potential of HI, LO, or X can be set for each channel and an AC/DC withstanding voltage or insulation resistance test can be conducted at any eight test points.

Up to **four scanners** can be connected to the tester, allowing a maximum of 32 channels

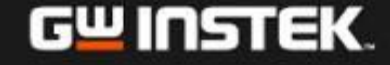

#### GSB-01/02 Connect with GPT

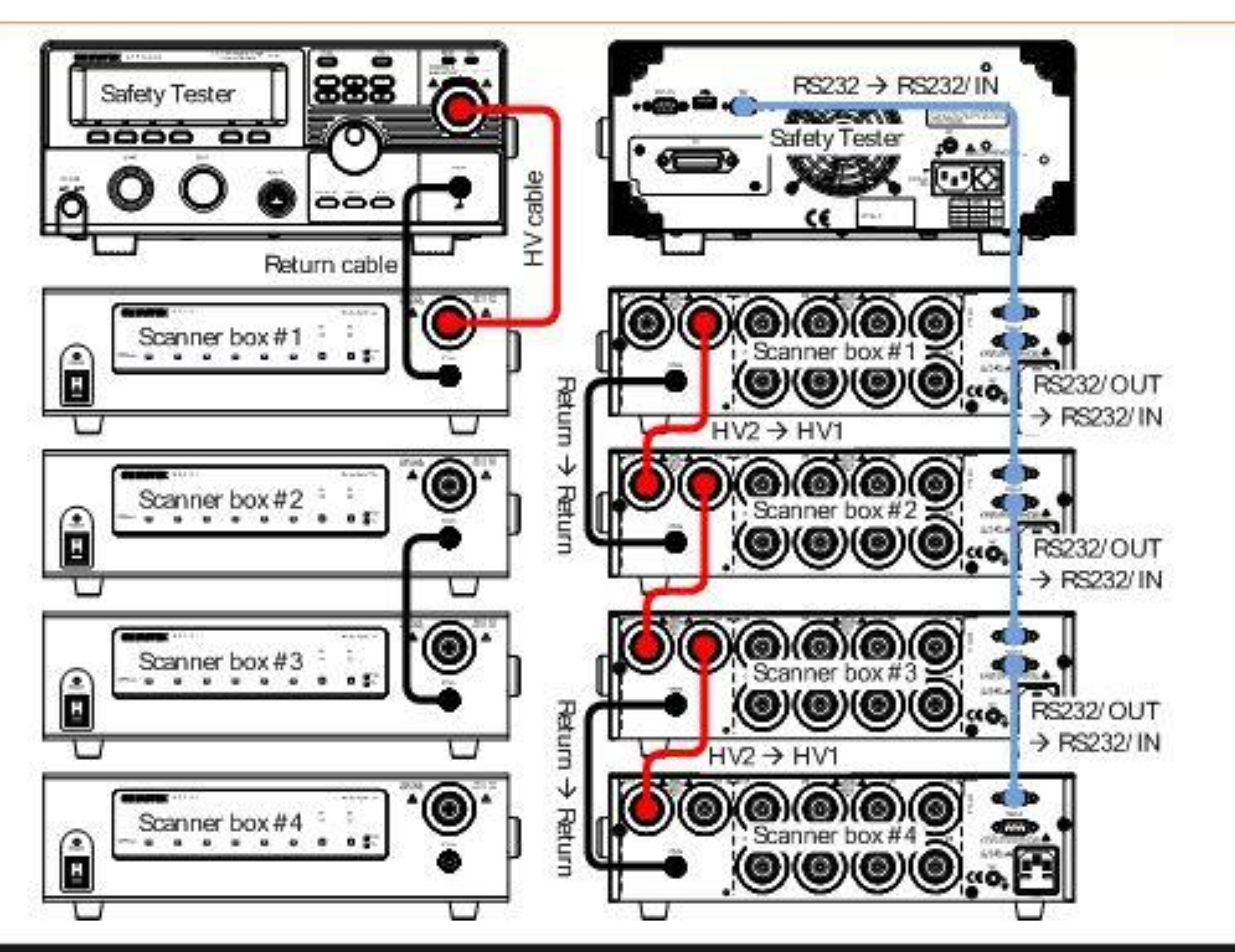

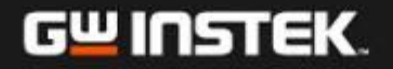

# GSB-01 Connect to DUT

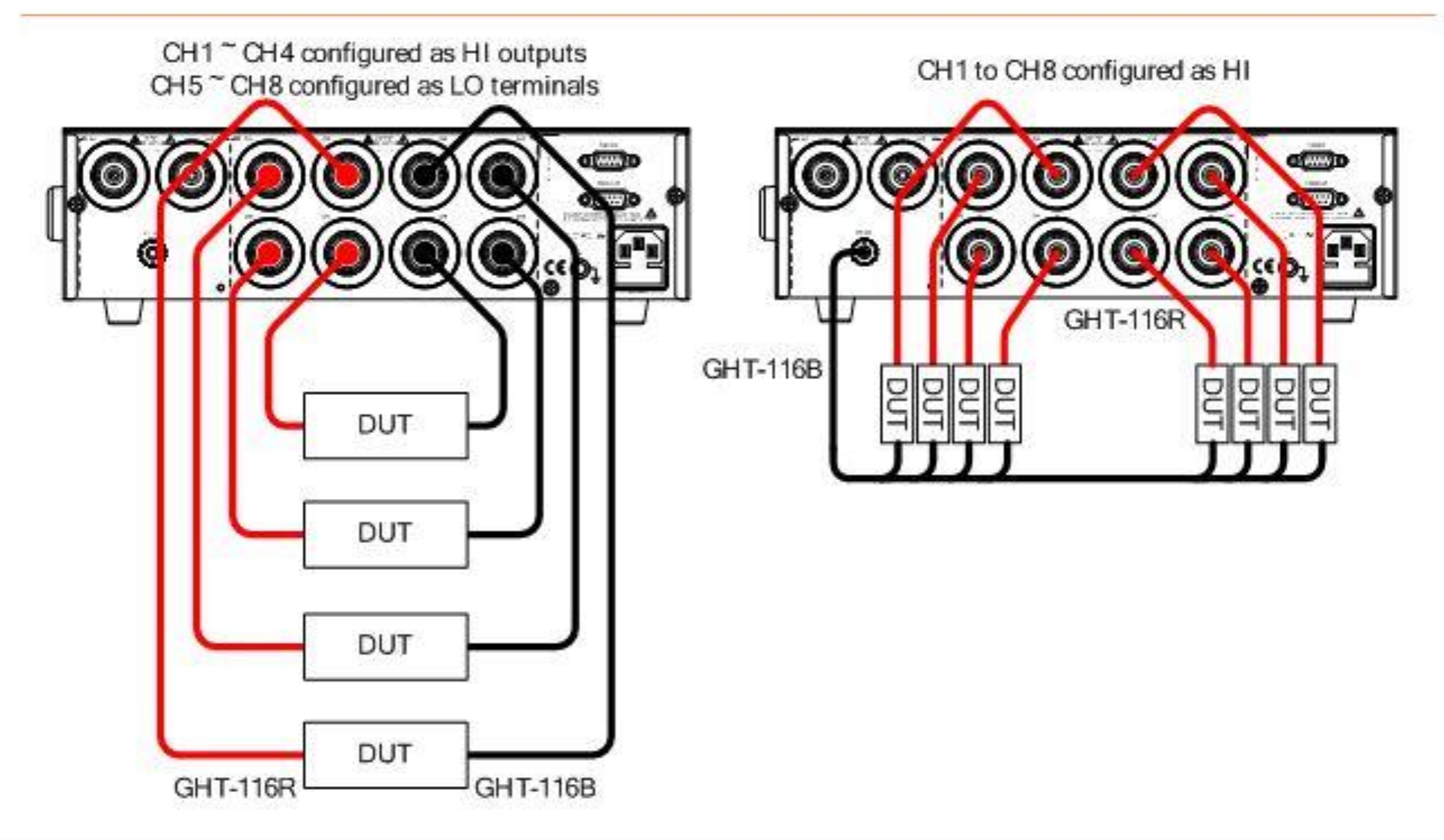

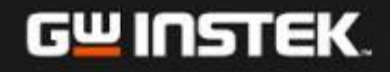

#### GSB-02 Connect to DUT

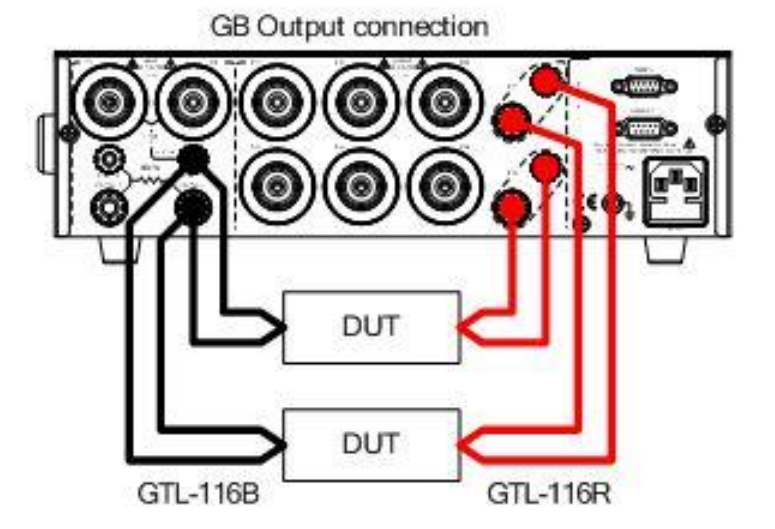

GWINSTEK

Confidential

## Scanner Box Test Creation Workflow

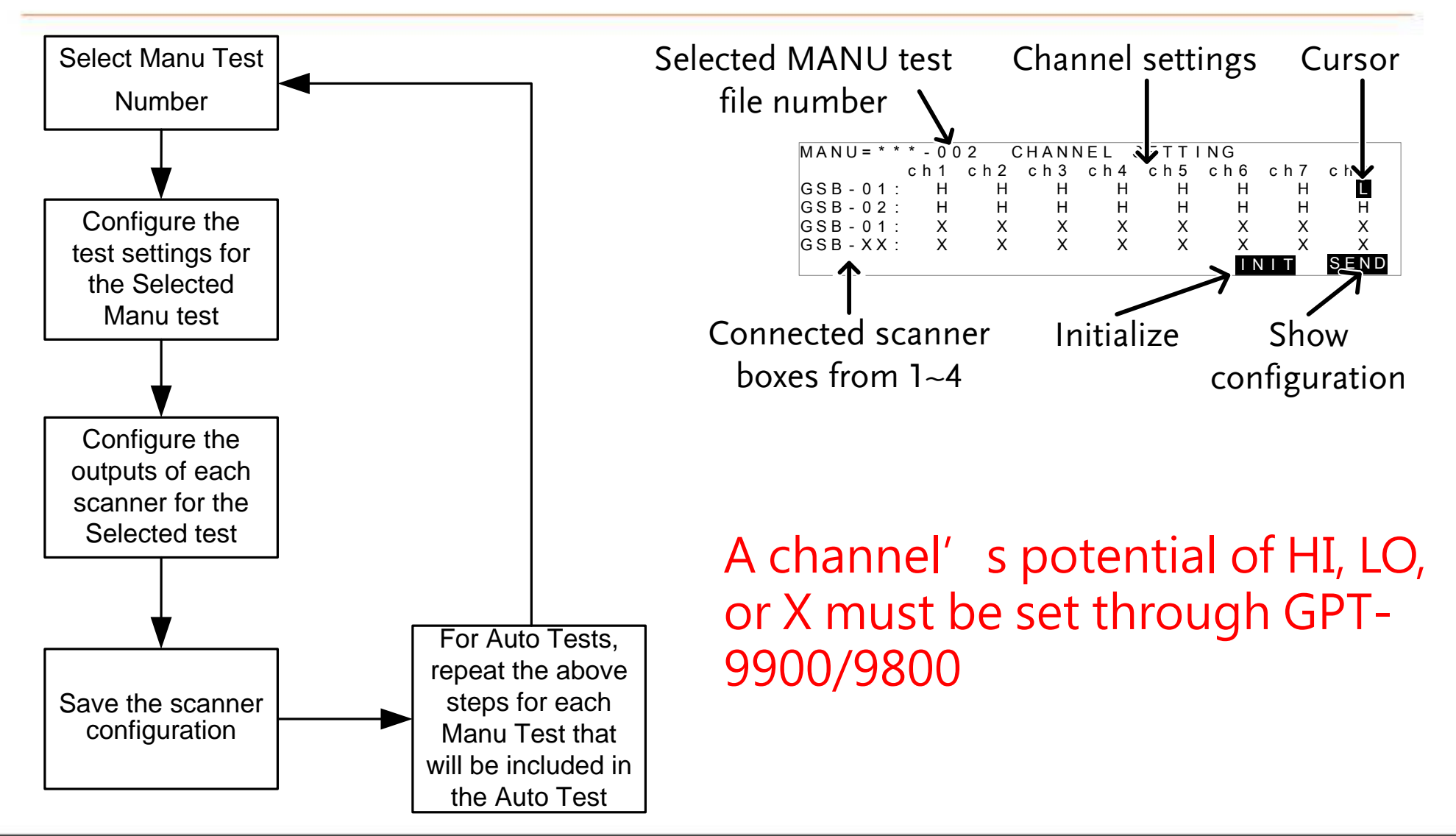

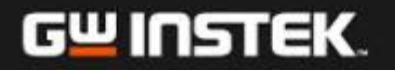

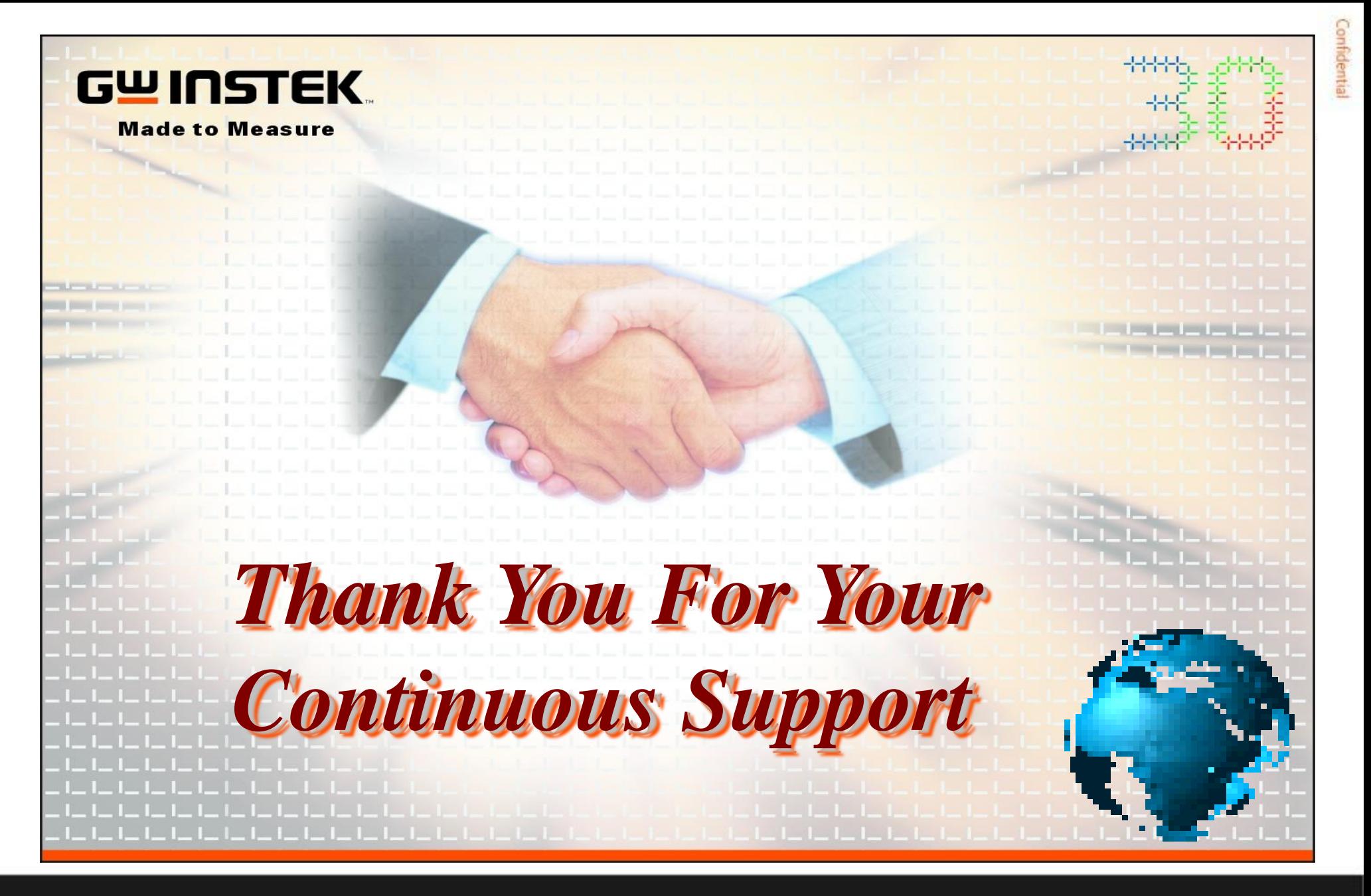

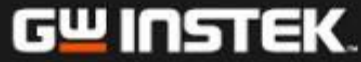

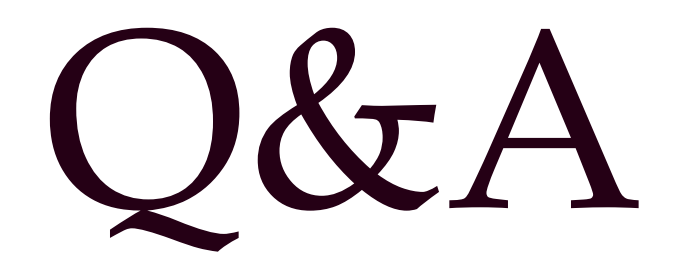

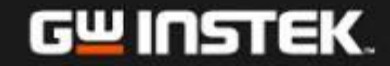